# QZ

### **Welcome Guide**

QZ USB 3.1 Type C Gigabit Ethernet Adapter QZ-AD06

#### **Introduction**

QZ USB 3.1 Type C Gigabit Ethernet Adapter easily adds Gigabit Ethernet network to your Macbook, Chromebook or any other tablet/laptop through an USB Type C port.

#### **Package Content**

QZ USB 3.1 Type C Gigabit Ethernet Adapter Welcome Guide

#### **Specifications**

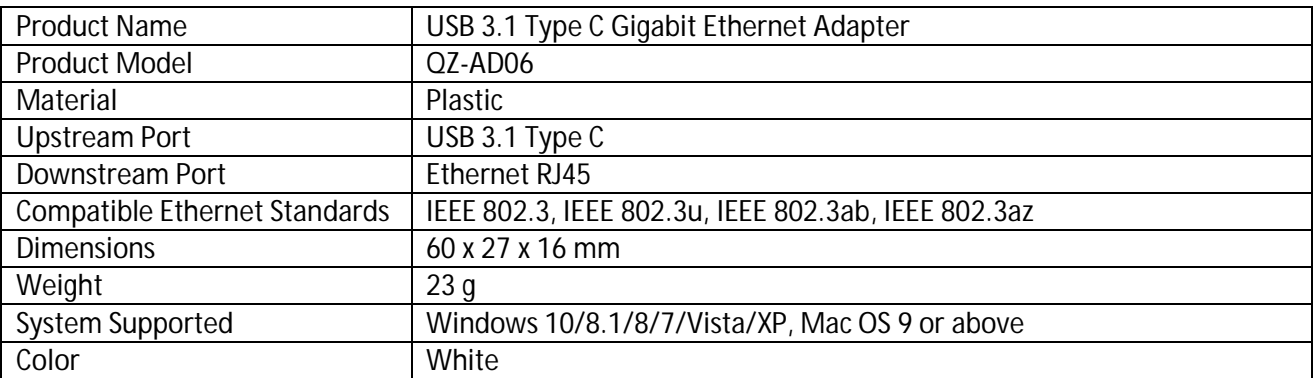

### **Features**

- Easily add Gigabit Ethernet network through an USB Type C port
- Supports full duplex operation (FDX) with IEEE 802.3x flow control and half duplex operation (HDX) with back-pressure flow control
- Supports 10/100/1000Mbps speeds
- Sleek unibody design offers greater mobility at work.
- Supports crossover detection and auto-correction (HP Auto-MDIX)

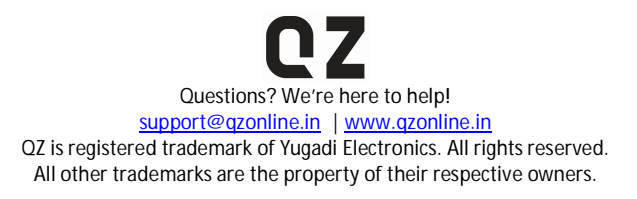

Page **1** of **2**

- Supports advanced link down power saving when Ethernet cable is unplugged
- Supports Wake-on-LAN and IEEE 802.3az (Energy Efficient Ethernet)
- USB 3.1, Backward compatible with USB 2.0, USB 1.1
- No driver required

# **Installation Guide**

- Insert the adapter. A pop-up window will automatically report that new hardware has been found.
- Choose "Install from a list or specific location [advanced]", then choose "Search for the best driver in these locations" and "Include this location in search".
- Click "Browse" and choose the path: Driver \ Windows \ WinXP\_Vista \WinXP.
- Click "Next" and follow the prompts to complete installation.
- Upon installation, connect an active Ethernet cable to the adapter's network cable port. Insert the adapter into your USB port to begin enjoying superfast ethernet access.

## **Warranty**

QZ offers unprecedented 12 month limited warranty on all its products.

Claim procedure? Hey, relax! It's no big deal! Enjoy using this product. You may never need to. If at all needed, give us a shout at our friendly customer support.

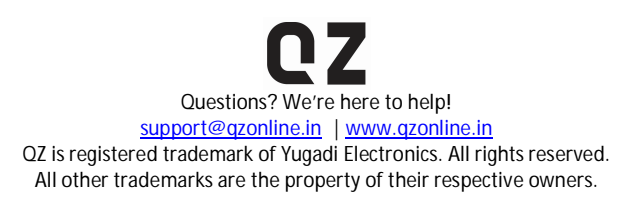

Page **2** of **2**